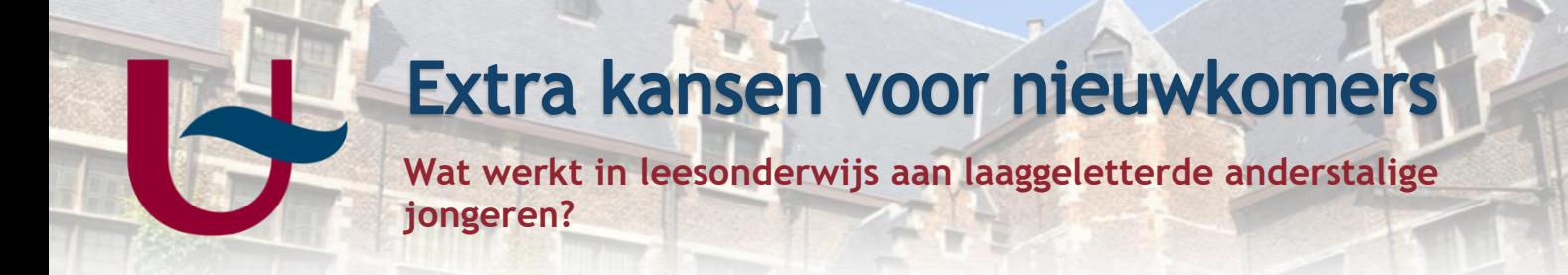

## **Theorie**

**Aanbeveling 3**: Zorg voor evenwichtige leesinstructie waarin het systematisch leren decoderen van ge- schreven taal hand in hand gaat met het leren begrijpen van teksten en het aanwakkeren van leesplezier.

- 1. Werk eerst aan leesvoorwaarden, in het bijzonder aan het fonemisch bewustzijn
- 2. Leer leerlingen de alfabetische code te kraken aan de hand van een structuurmethode voor anderstaligen
- 3. Voorzie voldoende tijd en oefenkansen voor de overgang van de alfabetische naar de orthografische fase
- 4. Werk in elke fase van het alfabetiseringsproces aan leesbegrip en gebruik hiervoor een brede waaier aan teksten en doelen
- 5. Zorg ervoor dat je leerlingen graag willen lezen
- **6. Breng leesstrategieën expliciet aan**

## **Lesidee**

## **HARDOP DENKEND VOORLEZEN**

Om teksten te leren begrijpen, moeten leerlingen leesstrategieën toepassen. Dit is echter geen vaardigheid die spontaan verworven wordt. Deze strategieën moeten expliciet aangeleerd worden, en de leerlingen moeten hierop oefenen.

Een van de manieren om hierop te oefenen, is het hardop denkend voorlezen. Bij deze methode doet de leerkracht voor hoe hij of zij betekenis geeft aan een zin of een combinatie van zinnen. De leerkracht leest een tekst voor aan de leerlingen en onderbreekt de tekst af en toe. Hij of zij expliciteert zijn of haar gedachten bij het gelezen stukje. De leerkracht zegt bijvoorbeeld 'Ik vraag me af of…' of 'ik denk dat…'. De leerkracht expliciteert met andere woorden de strategieën die hij of zij toepast tijdens het lezen. Op deze manier maken de leerlingen kennis met deze leesstrategieën, zodat ze deze, wanneer ze beginnen te lezen, zelf kunnen toepassen.

## **Verder lezen?**

Van de Mortel, K. (2016) *Verbeter uw resultaten begrijpend luisteren, begrijpend lezen*. Geraadpleegd via<https://wij-leren.nl/verbeter-resultaten-begrijpend-luisteren-lezen.php>